## 109學年度第1學期選課簡易流程圖(新生)

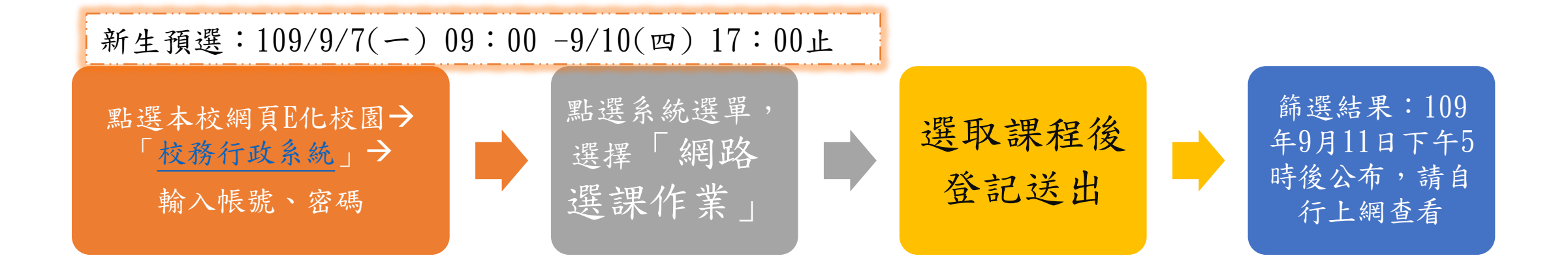

第一階段加退選:109/9/7(一) 09:00 -9/10(四) 17:00止 109/9/11(五) 17:00 後公布篩選結果

第二階段加退選:109/9/14(一) 09:00 -9/18(五) 17:00止 109/10/2(五)前上選課系統確認選課資料

\*其他選課注意事項,請自行參[閱當學期預選暨加退選須知](http://www.ncyu.edu.tw/academic/gradation.aspx?site_content_sn=12294) \*每學期所修學分應達最低限修學分,未修足者將依學則規定辦理